РАССМОТРЕНО УТВЕРЖДЕНО на заседании педагогического совета Протокол от 30.08.2021 г.№ 8

приказом по МБОУ «Мускатновская школа» от 30.08.2021г. № 358

Дирекуфр/ И.В. Никитин

MYCEATHORCEAP **Реглам**

NEOX

**MEORA исправления отметок (внесения изменений) в**

- 1. Настоящий документ определяет условия и правила внесения исправлений (изменений) в электронный журнал успеваемости (далее ЭлЖур), контроля за ведением ЭлЖура, процедуры обеспечения достоверности вводимых в ЭлЖур данных, надежности их хранения и контроля за соответствием ЭлЖура требованиям к документообороту.
- 2. Учитель несет ответственность за ежедневное и достоверное заполнение электронных журналов. Устраняет замечания по ведению электронного журнала успеваемости, отмеченные заместителем директора. Своевременно выставляет отметки в графе того дня (числа), когда проведен урок или письменная работа.
- 3. Запрещается исправление отметок и выставление отметок «задним числом». Отметки за письменные работы выставляются в сроки, предусмотренные нормами проверки письменных работ.
- 4. Внесение информации о занятии и об отсутствующих должны производиться по факту в день проведения. Если занятие проводилось вместо основного преподавателя, доступ к журналу у **заменяющего учителя появляется в день проведения замены и закрывается через три дня** после ее проведения.
- 5. Отметки за урок должны быть выставлены во время проведения урока или в течение текущего учебного дня (до 23:00).
- 6. Отметки за обязательные виды работ (контрольная работа, зачет, сочинение, практическая или лабораторная работа и т.п.) по предмету должны быть выставлены в течение 7 дней с момента проведения работы в графе того дня, когда проводилась эта работа.. В случае пропуска обязательного вида работ по болезни или иным причинам обучающийся обязан выполнить данный вид работы. При этом напротив фамилии отсутствующего обучающегося ставится «н», а рядом выставляется отметка, полученная за выполнение обязательного вида работ (н 5).
- 7. Внесение в журнал информации о домашнем задании должно производиться заранее и/или в день проведения занятий, но не позднее, чем через 1 час после окончания всех занятий у данного класса.
- 8. При отсутствии подключения к сети Интернет, информация о занятии должна вводится в экспортированные из системы в Excel версии журналов, которые затем переносятся в систему при наличии подключения.
- 9. Исправление отметок **после истечения периода редактирования** осуществляется **заместителем директора по разрешению директора** с предоставлением письменного заявления по форме, с указанием причин несвоевременного внесения записей или исправлений, а также с подробным описанием необходимых исправлений или изменений (Приложение!).

Директору МБОУ

«Мускатновская школа»

Никитину И.В.

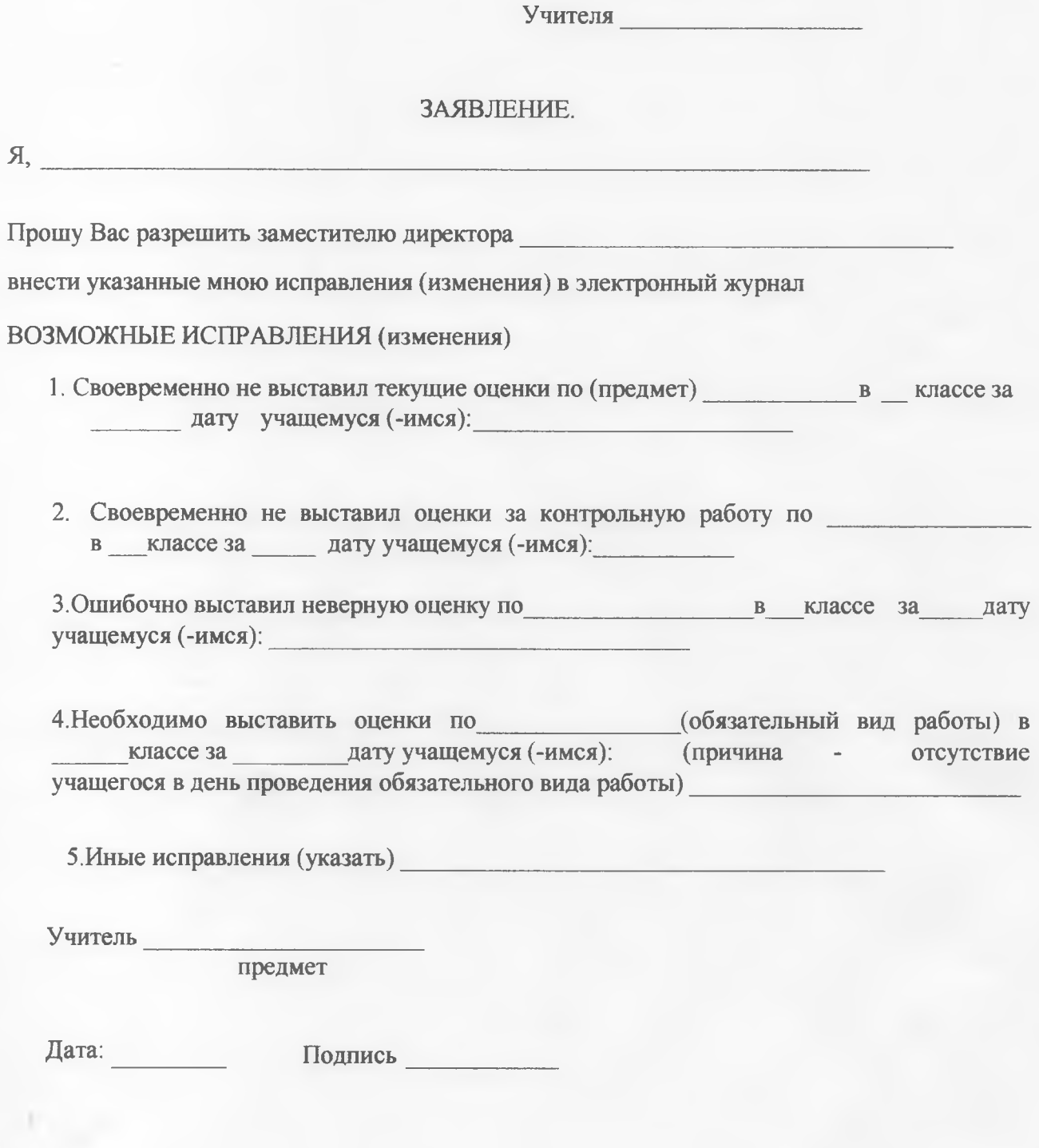

 $\overline{A}$ ,